## [Download this PDF to your computer and go to](http://www.livescribe.com/player) www.livescribe.com/player On iOS, open the PDF in Livescribe+.

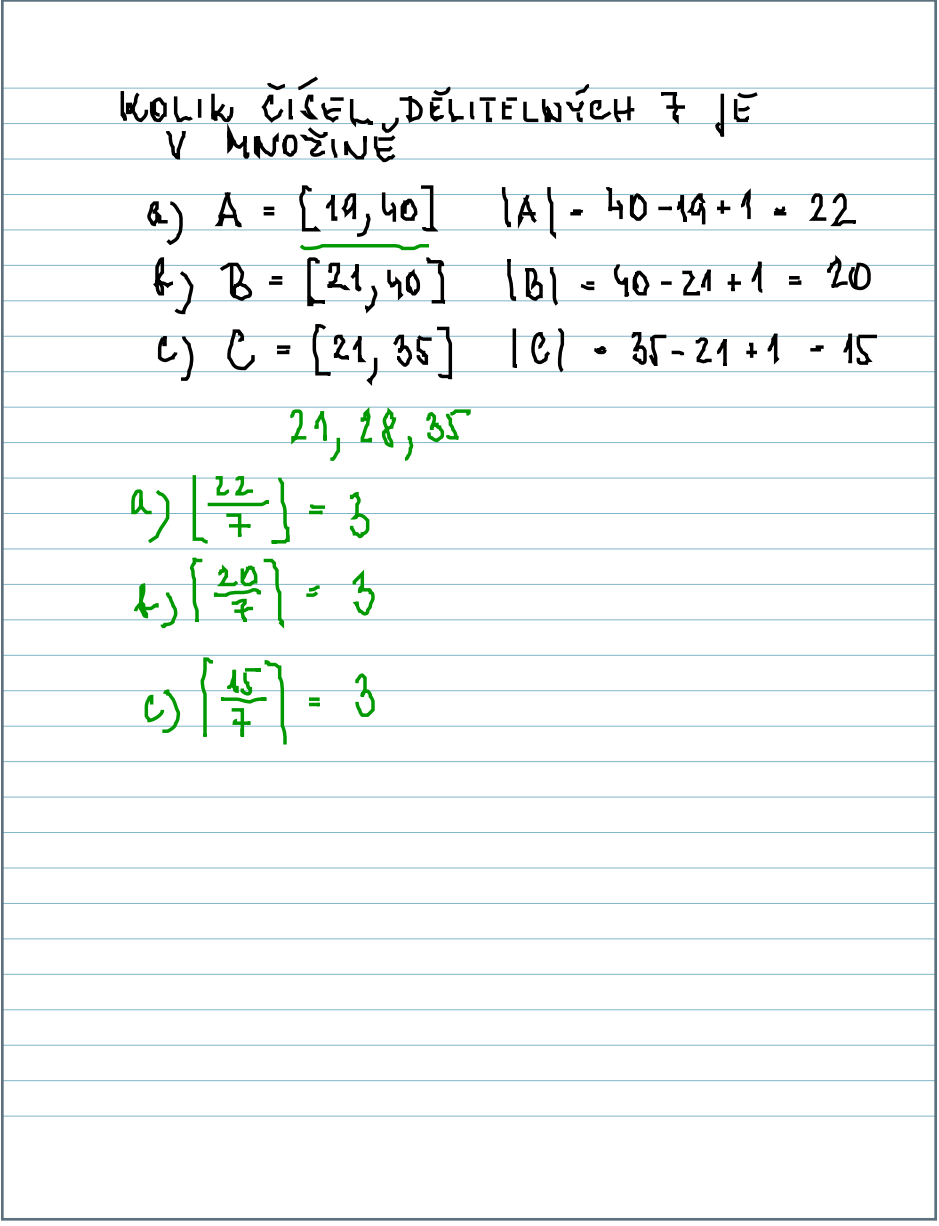

01.17.2017 11:20a 1/17/17, 11:23 AM, 3m 42s

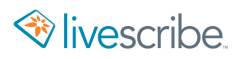